# Word to FlashBook Pro

Create Professional flipping book with

Microsoft Word

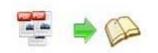

# About Word to FlashBook Pro

Word to FlashBook Pro is a much professional program to help you convert Microsoft Word into stunning booklets with amazing page-flipping animations and sound! Besides original classical Word to FlashBook Standard features such as adding background images and sound, Word to FlashBook Pro also provides more powerful and professional functionalities, like exporting defined templates and settings to theme for later easy using....

Note: This product is distributed on a "Try before-you-buy" basis. All features described in this documentation are enabled. The registered version doesn't insert a watermark in your generated page-flipping eBooks.

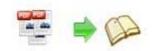

# **Product features**

- 1. Convert Microsoft Word to Adobe© Flash<sup>®</sup> based page-flipping eBooks.
- 2. Output in 4 different formats: HTML, EXE, Zip and Burn to CD.
- 3. HTML allows you to upload to a website to be viewed online.
- 4. EXE and Zip allow you to send to your user by email to be viewed on their computer.
- 5. Burn to CD allows you to burn to disk so you can send your user physical media for viewing on their computer.
- 6. Preview the output effect instantly.
- 7. Import bookmarks (outline) with Word TOC, and edit them manually.
- 8. Including hyperlinks with Word, include web link, page link, email link.
- 9. Import text and search imported text with user-defined search terms.
- 10. Provide multiple templates (default provided or download from website).
- 11. Set eBook size, choose landscape or portrait.
- 12. Watermark your page-flipping eBook using text, images, dynamic date/time and more.
- 13. Define titles, keywords and other metadata.
- 14. Define titles, icon, window size for EXE page-flipping ebooks.
- 15. Define book margin size manually.
- 16. Add encryption to protect created page-flipping eBooks.

Copyright 2010 by FlashBookMaker.com

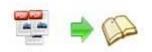

- 17. Retain the book to center or not.
- 18. Insert background music, always play or define times.
- 19. Set background color, image or flash.
- 20. Set book reading from right to left (such as Arabic).
- 21. Choose hard cover for eBooks.
- 22. Set page-flipping time to be manual (reader-driver) or automatic (as you design).
- 23. Customize toolbar buttons to set permissions for downloading, printing, sharing and more.
- 24. Set colors for toolbar, book cover, book shadows, bookmarks and more.
- 25. Set font color, type for windows and bookmarks.
- 26. Set scale for zoom-in function.
- 27. Set control bars to "show" or "hide" in full screen.
- 28. Define language for flash.
- 29. Edit pages with links, videos, flash or sound files.
- 30. Export and save settings for future uses.
- 31. Save themes to make future use easier.
- 32. Save current files and settings as project.
- 33. Provide command line version.

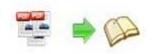

# Page-flipping eBook features

With the page-flipping ebook you have created, your user will be able to:

- 1. Drag the corner, click page shadow or use arrow keys to flip a page.
- 2. Input login password to view eBook content.
- 3. Auto-view flipbook repeatedly.
- 4. Pre-loading of pages allows first pages to open quickly, viewers does not need to wait until all pages have loaded.
- 5. View page thumbnails.
- 6. Use button to control page, such as Previous, Next, First, Last etc.
- 7. Flip pages automatically.
- 8. View page-flipping eBook full screen.
- 9. Search whole eBook.
- 10. Print out the whole eBook or a range of pages directly.
- 11. Download the uploaded page-flipping eBook from web site directly.
- 12. Double-click to zoom in or zoom out.
- 13. Links are still "live" and can be clicked to view after zooming in/out.
- 14. Share eBook URL via email.
- 15. Turn on or turn off the page-turning sound.
- 16. View video, flash or play sound file inserted in the pages.
- 17. Open to a certain page in Browser by adding a suffix like this:

index.html?pageIndex=4.

Copyright 2010 by FlashBookMaker.com

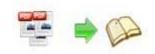

# **Quick Start**

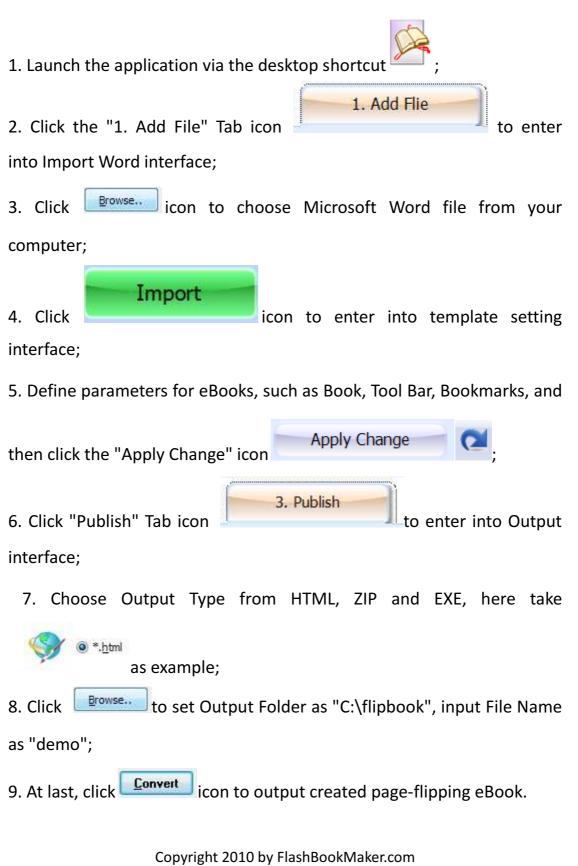

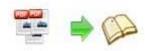

You can open the "flipbook" folder in "C:", there are three files in this folder:

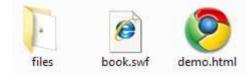

Open the "demo.html" file to view your created p00age-flipping book via Web Browser, such as Internet Explorer, Google Chrome, Firefox, etc.

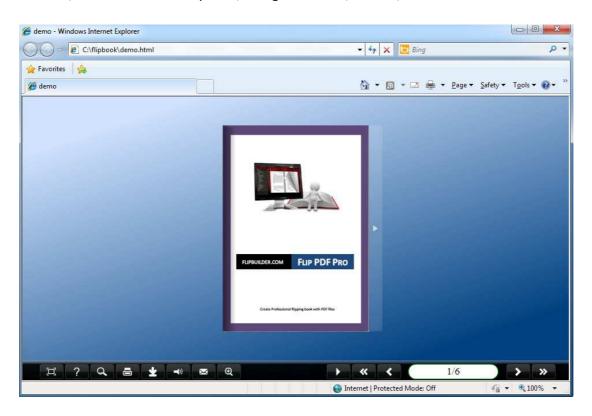

# Interfaces

There are some main interfaces you will see while using Word to FlashBook Pro as below shows: Application Options, Import Word, Template Settings, Edit Pages, Language Option, Export Theme, Output, Batch Convert and Command Line.

> Copyright 2010 by FlashBookMaker.com - 6 -

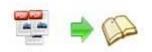

You can enter into each page to get clear instructions for every detail option.

#### **Application Options Interface** Ι.

#### **Render Engine Option**

Word to FlashBook Pro provides 3 different render engines for you to create higher quality page-flipping eBooks, click "Options->Application Options" to enter into "Render Engine" interface:

| BAAR      | © SWF                                                                                                    |  |
|-----------|----------------------------------------------------------------------------------------------------|--|
| KCEB<br>F | GPL Ghostscript     Dowload Ghostscript                                                                                                    |  |
| 8563<br>r | Inner Library                                                                                                    |  |
|           | SWF: Much legible characters, smaller output size<br>GPL Ghostscript: Higher color transfer quality<br>Inner Library: Faster convert speed |  |

SWF: Much legible characters, smaller output size GPL Ghostscript: Higher color transfer quality Inner Library: Faster convert speed (Change option when Word imported failed)

> Copyright 2010 by FlashBookMaker.com - 7 -

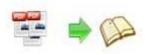

## II. Import Microsoft Word Interface

| C: Users Administrat | or\Desktop\scan to flipbook.doc     |                            |                   | Browse., Open it                |
|----------------------|-------------------------------------|----------------------------|-------------------|---------------------------------|
| age range to i       | mport                               |                            | Watermark         |                                 |
| <u>All pages</u>     |                                     |                            |                   | Place a custom text or image    |
| 🔿 Custom rage:       | Example: 1,9-21                     | 30                         | - <u>~</u>        | Watermark(Stamp) to the file(s) |
| ☑ Quickly import (On | y import 10 pages to initial previe | ew)                        |                   | Set Watermark                   |
| ages quality a       | nd size                             |                            |                   |                                 |
| Quality And Size:    | igh quality large file size         | •                          |                   |                                 |
| A High values proc   | uce better page quality but requir  | e more disk space and more | time to download. |                                 |
| Options              |                                     |                            |                   |                                 |
| ☑ Import bookmark    | Import links                        | Enable search              | V Detect wi       | de pages                        |
|                      |                                     |                            |                   |                                 |

## Panel Description:

#### **1. Source Microsoft Word File:**

Click this icon to open the Microsoft word file you want to convert;

Open it

Browse..

View content of added Microsoft Word file to clarify before converting.

#### 2. The Page Ranges to Import:

All pages Convert all pages to page-flipping eBook;

Custom range: 2-5
 Example: 1,3,5,9-21
 Convert defined range page;

Quickly import (Only import 10 pages to initial preview) Just preview effect on first 10 pages.

#### 3. Watermark

Set Watermark

Add image or text watermark to flipping pages.

Copyright 2010 by FlashBookMaker.com

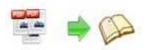

Applying Watermark Check this option first to choose default stamps or add new ones:

|                              | Add Text Watermark                                                                                                    |                    |
|------------------------------|----------------------------------------------------------------------------------------------------|--------------------|
|                              | 👆 Add Text Watermark                                                                                                    |                    |
|                              | Text Name                                                                                                    |                    |
|                              | Name: Text Watermark                                                                                                    |                    |
|                              | Tegt: Page-fipping eBook Macro:                                                                                                    |                    |
|                              | Text Properties                                                                                                    |                    |
|                              | Eant: A Helvesce                                                                                                    |                    |
|                              | Şize: 24 🔅 Çolor: 🛄                                                                                                    |                    |
|                              | Style: Bold Etalc Underine                                                                                                    |                    |
|                              | TextLayout                                                                                                    |                    |
|                              | Layout: Fix                                                                                                    |                    |
|                              | Tig Style Offs: 0.07                                                                                                    |                    |
|                              | Position in margins Margins                                                                                                    |                    |
|                              | [■ ■ ■] []Use %( <u>0</u> )<br><u>T</u> op: 20                                                                                                    |                    |
|                              | • • •  Left: 20 ⊕ Bight: 20 ⊕                                                                                                    | State State State  |
|                              | Le De Bottom: 20                                                                                                    | Page-flipping eBoo |
|                              | TextEffect                                                                                                    |                    |
|                              | Ogadity: 0%                                                                                                    |                    |
|                              | Rotation: 0 🔄 Degree                                                                                                    |                    |
|                              | Metric units<br>Inches                                                                                                    |                    |
| ad adaman /                  |                                                                                                    |                    |
| text stamp                   |                                                                                                    |                    |
| text stamp                   |                                                                                                    |                    |
| and the second second second | Add Image Watermark                                                                                                    |                    |
| mage stam                    | Add Image Watermark                                                                                                    |                    |
| mage stam                    | Add Image Watermark Add Image Watermark Image Name                                                                                                    |                    |
| nage stam                    | Add Image Watermark Add Image Watermark Image Name Isame: Image Watermark                                                                                                    |                    |
| mage stam<br>e<br>down       | Add Image Watermark Add Image Watermark Image Name                                                                                                    |                    |
| mage stam<br>e<br>down       | Add Image Watermark Add Image Watermark Image Name Name: Image Watermark Image: Image: Image Properties Image Properties                                                                                                    |                    |
| nage stam<br>e<br>down       | Add Image Watermark Add Image Watermark Image Name Name: Image Watermark Image: Brgmse Brgmse                                                                                                    |                    |
| mage stam<br>e<br>down       | Add Image Watermark Add Image Watermark Image Name Name: Image Watermark Image: Image: Image Properties Width: 40                                                                                                    |                    |
| nage stam<br>)<br>down       | Add Image Watermark           Add Image Watermark           Image Name           Same:           Image Name           Same:           Image Name           Same:           Image Name           Same:           Image Name           Image Properties           Image Properties           Width:         40           Et to margins           Et to margins                                                                                                    |                    |
| age stam<br>down             | Add Image Watermark  Add Image Watermark  Image Name  Same: Image Watermark  Image Properties  Width: 40  Stretch to margins  To margins  To margins   |                    |
| age stam<br>down             | Add Image Watermark          Add Image Watermark         Image Name         Same:       Image Watermark         Image Properties         Image Properties         Width:       40         Et to margins         Et to margins         Image Effect         Qaaoty:       0%                                                                                                    |                    |
| mage stam<br>e<br>down       | Add Image Watermark  Add Image Watermark  Image Name  Same: Image Watermark  Image Properties  Width: 40  Stretch to margins  To margins  To margins   |                    |
| and the second second second | Add Image Watermark           Add Image Watermark           Image Name           Name                                                                                                    |                    |
| nage stam<br>e<br>down       | Add Image Watermark  Add Image Watermark  Image Name  Same: Image Watermark  Image Properties  Width: 40  Big to margins  Tage Effect  Qpaoty: 0%  Rotation: 0  Gig degree  As background  Position in margins  Margins  Vious %                                                                                                    |                    |
| nage stam<br>e<br>down       | Add Image Watermark  Add Image Watermark  Image Name  Same: Image Watermark  Image Properties  Image Properties Image Properties Image Properties Image Prop |                    |
| nage stam<br>e<br>down       | Add Image Watermark  Add Image Watermark  Image Name  Same  Same Same                                                                                                    |                    |
| age stam<br>Iown             | Add Image Watermark          Add Image Watermark         Image Name         Same:         Image Name         Same:         Image Name         Same:         Image Name         Same:         Image Name         Same:         Image Name         Same:         Image Name         Image Name         Image Name         Image Properties         Image Properties         Image Effect         Quarty:       0         Image Effect         Quarty:       0         Image Effect       100%         Rotation:       0         Image Image Station:       100%         Image Image Image Image       100%         Image Effect       100%         Image Image Image Image       100%         Image Image Image Image       100%         Image Image Image Image Image       100%         Image Image Image Image Image       100%         Image Image Image Image Image Image Image       100%         Image Image Image Image Image Image Image Image Image Image Image Image Image Image Image Image Image Image Image Image Image Image Image Image Image Image Image Image Image Image Image Image Image Image Image Imag                                                                                                    |                    |
| ge stam<br>own               | Add Image Watermark  Add Image Watermark  Image Name  Same  Same Same                                                                                                    |                    |

#### 4. Page Quality

There are five types of "Quality And Size":

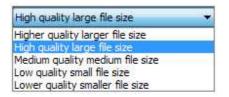

5. Other Options:

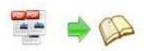

Use first page's width and height as page proportion Select this option to use first page's proportion as book proportion, or you can define in Template Setting interface;

Import bookmark If your Word file contains bookmarks, check this option to use in output page-flipping eBook;

Import links
If your Word file has links, check this to enable in flipbook;

Enable search Check this option to enable search functionality in created flipbook.

At last, click **Import Now** icon to enter into template setting interface.

## III. Template Settings Interface

| Apply Change                                                                                                    | 1. Add Flie                                                                                                    | 2 664                            |                       |                       |          |    |
|----------------------------------------------------------------------------------------------------|----------------------------------------------------------------------------------------------------|----------------------------------|-----------------------|-----------------------|----------|----|
| Apply Change                                                                                                    | The second second second second second second second second second second second second second second second s | 2. Style                         | 3. Publish            |                       |          |    |
|                                                                                                    | and the restoration                                                                                            |                                  |                       | Design Setting        | Bookmark | 1_ |
| hpphy change                                                                                                    |                                                                                                    |                                  |                       | E Tool Bars Settings  |          |    |
| Themes                                                                                                    |                                                                                                    |                                  |                       | Buttons Bar           |          |    |
| • • • • • • • • • •                                                                                                    |                                                                                                    |                                  |                       | Home Button           |          |    |
| atalog:                                                                                                    |                                                                                                    |                                  |                       | Home Button Visible   | Hide     |    |
| emplates                                                                                                    |                                                                                                    |                                  |                       | Page URL              |          |    |
| assical                                                                                                    |                                                                                                    |                                  |                       | Open Window           | Blank    |    |
| assical                                                                                                    |                                                                                                    |                                  |                       | EFull Screen          |          |    |
|                                                                                                    |                                                                                                    |                                  | 133.000.000           | Full Screen Button    | Show     |    |
| read                                                                                                    |                                                                                                    |                                  | - Children            | Full Screen Without   |          |    |
|                                                                                                    |                                                                                                    |                                  | - CONTRACTOR AND      | Help Button           | Hide     |    |
|                                                                                                    |                                                                                                    |                                  | 10002045WE            | EPrint Config         |          |    |
|                                                                                                    |                                                                                                    |                                  | and the second        | Print Enable          | No       |    |
| Providence - Manhamatria Mart                                                                                                    |                                                                                                    |                                  | Rental Institutes and | Print Wartermark File |          |    |
| All and other strategy and the second strategy and the second strategy and the |                                                                                                    |                                  | < DECKIENCES AND      | Download setting      |          |    |
| A DOLLARD AND A DOLLARD AND AND A DOLLARD AND AND AND AND AND AND AND AND AND AN                                                                                                    |                                                                                                    | / /                              |                       | Download Enable       | No       |    |
|                                                                                                    |                                                                                                    | 12                               |                       | Download URL          |          |    |
| A REAL PROPERTY IS                                                                                                    | The Lore State West White                                                                                      | and the second second            | And Statistics        | ESound                |          |    |
|                                                                                                    |                                                                                                    | OF to FlashBook                  | an alsoneanse         | Enable Sound          | Enable   |    |
|                                                                                                    |                                                                                                    | antoard<br>ayaafaatabachin oʻrja |                       | Sound File            |          |    |
|                                                                                                    |                                                                                                    |                                  | Restaurantes and      | Sound Loops           | -1       |    |
| Blank                                                                                                    |                                                                                                    |                                  |                       | E Zoom Config         |          |    |
| DIGHIX                                                                                                    |                                                                                                    |                                  | BARRY CONTRACTOR      | Zoom in enable        | Yes      |    |
|                                                                                                    | I GOVERNMENT IN THE TOP IN                                                                                     |                                  |                       | Zoom Scale            | 2        |    |

Word to FlashBook Pro provides three different templates at present: Classical,

Float and Spread.

Each template contains some unique settings, the below instructions will

show you details.

Copyright 2010 by FlashBookMaker.com

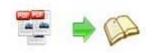

The design setting interface contains below main parts:

Choose Template Book Sound Tool Bar Initial Show Bookmarks Links Language Security Settings Font

## Panel Description:

#### 1. Choose Template

### Panel Description:

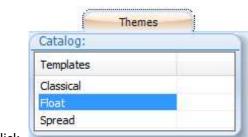

Click

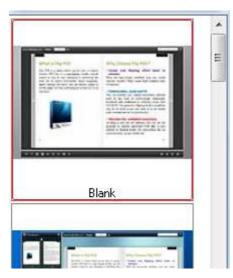

icon to select templates from below interface:

2. Book Panel:

Copyright 2010 by FlashBookMaker.com

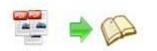

| Book                      |           |
|---------------------------|-----------|
| Book Title                | www.FlipB |
| Hide Book Frame Bar       | No        |
| Retain the book to center | No        |
| ⊞Book Proportions         |           |
| Top Margin                | 10        |
| Bottom Margin             | 10        |
| Left Margin               | 60        |
| Right Margin              | 60        |
| Flash Window Color        | 0x021A25  |
| Page Background Color     | 0xffffff  |
|                           |           |
| ⊞Background Config        |           |
| Right To Left             | No        |
| Hard Cover                | No        |
| Flipping Time             | 0.6       |

#### (1) Book Title (only can be set in Float Template)

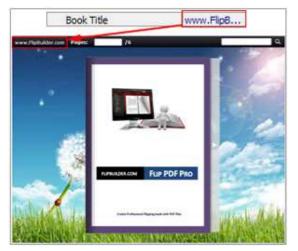

Customize book title for showing on the top of your flipbook.

#### (2) Hide Book Frame Bar

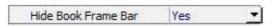

If don't want to show the book frame bar, choose "Yes" in this option.

#### (3) Retain the book to center

Retain the book to center Yes

If you select "No" in this option, the eBook will be shown on the right-side. This setting is for embedding special background image, such as advertisement or company log.

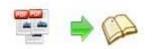

# (4) Book Proportions Page Width 1052 Page Height 1500 Height

Please note that the values are not fixed in pixels or inches, they just represent a ratio for "Page Width: Page Height", and the book size will be changed depend on your Explorer Window Size.

#### (5) Book Margin

A. Book Margin (set in Classical Template):

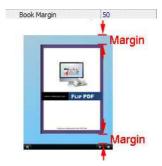

"Book Margin" refers to the distance between the book and the toolbar.

- <complex-block>
- B. Top/ Bottom/ Left/ Right Margin (set in Float/ Spread Template):

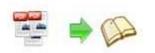

(6) Flash Window Color

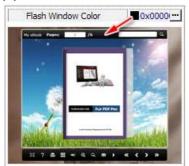

This color will be applied on all flash windows, such as the book window, "Help" window, "Print" window and so on.

#### (7) Page Background Color

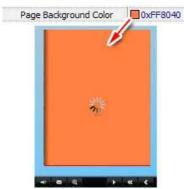

When load pages, or if the page number of your Word file is odd, then the page (the last page) will show with the "Page Background Color".

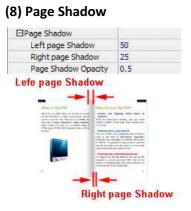

The value also takes the value of Book Proportions as reference, and the value interval of "Page Shadow Opacity" is "0~1", the larger value refers to the deeper shadow color.

#### (9) Background Config

A. Background Color:

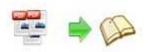

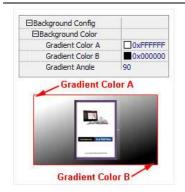

Define background for your flipbook with gradient color or pure color (the same color for "Gradient Color A" and "Gradient Color B"). Gradient Angle is the angle between the two colors.

B. Background Image setting in Classical and Spread templates:

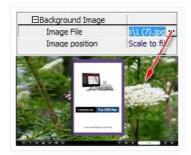

Click the icon """ to choose background image from your computer, and there are 11 kinds of "Image Position" for you to choose: Scale to fit, Fill, Top Left, Top Center, Top Right, Middle Left, Middle Center, Middle Right, Bottom Left, Bottom Center and Bottom Right.

C. Background Image setting in Float template:

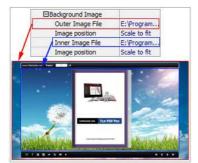

The Float template enables you to add two background images: Outer Image and Inner Image. You can make Inner background image to show special information, such as advertisement or company logo, etc. There are also 11 kinds of "Image Position" for you to choose: Scale to fit, Fill, Top Left, Top Center, Top Right, Middle Left, Middle Center, Middle Right, Bottom Left, Bottom Center and Bottom Right

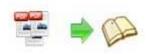

#### (10) Right to Left

If the language of your file is read from right to left (such as Arabic), then choose "Yes" in "Right to Left" option:

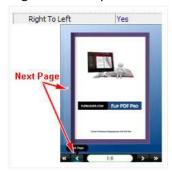

#### (11) Hard Cover

If you want create hard cover effect (a book bound with rigid protective covers) for your flipbook, choose "Yes" in "Hard Cover" option:

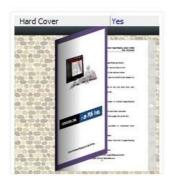

#### (12) Flipping time

Flipping Time 0.6 Sets page flipping time in seconds according to your

needs. (Recommended second value is 0.6)

#### 3. Sound Panel

| Enable Sound | Enable    |
|--------------|-----------|
|              | LINDIC    |
| Sound File   | npie3.mp3 |
| Sound Loops  | -1        |

If you want to add background sound to your flipbook, such as a song or other audio file, set "Enable Sound->Enable", then click """ icon to choose "Sound File" from your computer, then set "Sound Loops", "-1" stands for playing the sound file all the time while viewing flipbook, other value (N>0) stands for the times of playing the sound file.

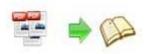

#### 4. Tool Bar

| Tool Bar                 | 10       |
|--------------------------|----------|
| Tool bar                 | Show     |
| Icon Color               | 0xffffff |
|                          |          |
| Print Enable             | Yes      |
| Search Button            | Show     |
| Search Highlight Color   | 0xffff00 |
|                          |          |
| Full Screen Button       | Show     |
| Full Screen Without Tool | . No     |
| Help Button              | Show     |
| ⊞Share Button            |          |
| ⊞Home Button             |          |
| 🗄 Auto Flip              |          |
| Tool Bar on top          | False    |

#### (1) Tool bar (only in Classical Template)

Tool bar Show Show or Hide Tool bar in created flipbook.

#### (2) Icon Color

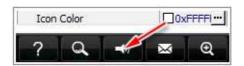

#### (3) Zoom Config

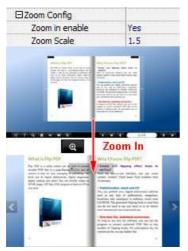

To Enable Zoon In functionality, choose "Yes" in "Zoon in enable", then set "Zoom Scale", the value is the times between zoomed page size and the current page size.

Copyright 2010 by FlashBookMaker.com

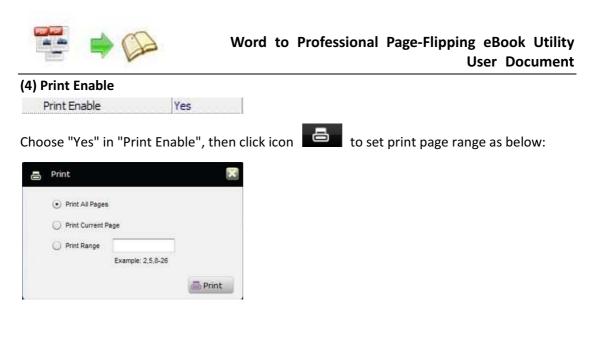

#### (5) Search Button

| Search Button          | Show     |
|------------------------|----------|
| Search Highlight Color | Oxffff00 |

Select "Show" in "Search Button" (make sure you have check "Enable Search" option in "Import Word" interface), then define "Search Highlight Color", after clicking "Search" icon

you will see a popup box to input search words, then click Enter or "Search" button, you will get the below searching result:

| flip pdf pro                                                                                                    |                                                                                                    | 3+2                                                                                                    |
|----------------------------------------------------------------------------------------------------|----------------------------------------------------------------------------------------------------|----------------------------------------------------------------------------------------------------|
| Pages Pages 1                                                                                                    |                                                                                                    | And a family state of the second state of the second state of the  |
|                                                                                                    | On the state of a mark indexined proper to                                                                                                    | I DECEMBER OF THE OWNER OF THE OWNER OWNER OF THE OWNER OWNER OWNER OWNER OWNER OWNER OWNER OWNER OWNER OWNER OWNER OWNER OWNER OWNER OWNER OWNER OWNER OWN                                                                                                    |
|                                                                                                    | and the second second of the second                                                                                                    | 1 mg the manufacture of the same share the same share t                                                                                                    |
| No. of Concession, Name                                                                                                    | index all many participants another                                                                                                    | r -ciasanagenagenagenagenagenagenagenagenagenag                                                                                                    |
|                                                                                                    | and mored Sealer orginal Association of                                                                                                    | T Walterin Acat State Clinical Clinical |
| a in an an a state of the second state of the second state of the  | Adventised as adding balanced images and                                                                                                    | TRANSF.                                                                                                    |
| Second to Performed Page Payong                                                                                                    | Chapter of the second second s | r to a 7 ma to a to a distant and to an                                                                                                    |
| AND ADDRESS OF THE OWNER OF THE OWNER                                                                                                    | and presents' functioning, the printing                                                                                                    | and a sector sec                                                                                                    |
| out of the local division in which the local division in which the local division in the local division in the | when make and then the part factored pages.                                                                                                    | - test and test                                                                                                    |
| and the second second second second second second second second second second second second second second second                                                                                                    | equiting defined services and setting to finance                                                                                                    | 10                                                                                                    |
| and the second second second second second second second second second second second second second second second                                                                                                    | for later any artig using contrard has in any                                                                                                    |                                                                                                    |
| Sport State Statement Part Taken                                                                                                    | facility the parameters marks me.                                                                                                    |                                                                                                    |
| And a second second s                                                                                                    | and the second second se                                                                                                    | 1.41                                                                                                    |
| the second second second second second second second second second second second second second second second se                                                                                                    | A REAL PROPERTY AND A REAL PROPERTY AND A REAL | The last has been the loss a last as                                                                                                    |
| A COLOR OF THE OWNER                                                                                                    | them the passes a decident on a "top                                                                                                    | The set and the set of the set of |
| and an and the second second se                                                                                                    | Index particular from all features provided in the                                                                                                    |                                                                                                    |
| and the Assessed Party of                                                                                                    | B B-C                                                                                                    | 200                                                                                                    |
| Constant of the second second s                                                                                                    | THE AND A REAL PROPERTY AND A REAL PROPERTY A REAL PROPERTY A REAL PROPERTY AND A REAL PROPERTY AND A REAL PROPERTY AND A REAL PROPERTY AND A REAL PROPERTY AND A REAL PROPERTY AND A REAL PROPERTY AND A REAL PROPERTY AND A REAL PROPERTY AND A REAL PROPERTY AND A REAL PROPERTY AND A REAL PROPERTY AND A REAL PROPERTY AND A REAL PROPERTY AND A REAL | 100                                                                                                    |
|                                                                                                    | A STATE OF A STATE OF  | Company of the second second se                                                                                                    |
| of Table Annual Part and                                                                                                    | The Fight State of the State of the State of |                                                                                                    |
| and shade                                                                                                    | and all and and and and and and and and and and                                                                                                    | Contraction of the local division of the local division of the loc |
| and in fact, or other states of the local division of the local division of the local di |                                                                                                    |                                                                                                    |

#### (6) Download setting

| 3Download setting |             |
|-------------------|-------------|
| Download Enable   | Yes         |
| Download URL      | PDFDemo.pdf |

If you want your flipbook readers to download the PDF file or the flipbook directly from your website, select "Yes" in "Download Enable" option, then input the Download URL directly, you can use absolute path like "http://www. FlashBookMaker.com/FlipPDFDemo.pdf" or relative path like "/files/download/FlipPDFDemo.pdf" (make sure you have uploaded the PDF to the same path).

Then readers can click the icon

to download your uploaded PDF file directly.

Copyright 2010 by FlashBookMaker.com

1

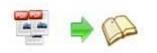

#### (7) Full Screen

|                  | Screen" functionality in | · · ·                | select "Show"    | in "Full Screen |
|------------------|--------------------------|----------------------|------------------|-----------------|
| Button" option:  | Full Screen Button       | Show                 |                  |                 |
|                  | ick icon 🗵 to view t     |                      |                  | **              |
| Then you can cli | ck icon                  | flipbook in Full Scr | reen, click icon | or "Esc"        |

button to exit from the Full Screen.

Or if you want to show your flipbook without Tool Bar while showing in Full Screen mode, you can set "No" in "Full Screen without Tool Bar" (just in Classical Template): Full Screen Without Tool... Yes

#### (8) Help Button

To show tips about viewing flipbook, you can set "Show" in "Help Button" option: Help Button Show

Then you can see the button and click to get the tips as below:

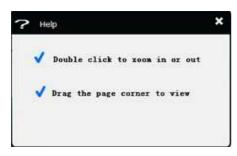

#### (9) Share Button

If you want your flipbook viewers to send the link to their friends or clients, you can add a share button in your flipbook for readers to send out your flipbook link immediately:

| ⊡Share Button |             |
|---------------|-------------|
| Share Button  | Show        |
| Email Subject | Rear my fli |
| Email Body    | {link}      |

When the viewers click the share button the will enter into the Email interface with the link of your flipbook in the Email body.

#### (10) Home Button

You can add a Home Button **(1)** on the toolbar to enable readers back to your home page after viewing your page-flipping eBooks:

| Home Button         | i.          |
|---------------------|-------------|
| Home Button Visible | Show        |
| Page URL            | http://flip |
| Open Window         | Self        |

Copyright 2010 by FlashBookMaker.com

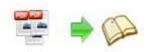

#### (11) Auto Flip

To auto flip your eBooks, you can set "Yes" in "Auto Flip->Enable" option; then define the Flip Interval (seconds of staying on each page); the value of "Play Count" stands for the times of auto playing the eBook, and "-1" stands for playing forever (after clicking the Auto Flip

button **I**, the flipbooks will be flipped by staying 3 seconds per page); if you want to auto start and flip the eBook after opening, just set "Auto flip when start up->Yes":

| E Auto Flip             |     |
|-------------------------|-----|
| Enable                  | Yes |
| Flip Interval           | 3   |
| Play Count              | -1  |
| Auto flip when start up | Yes |

#### (12) Tool Bar on Top (set in Float Template)

If you want to place the toolbar in Float templates on the top of the flash eBook, you can set "Tool Bar on Top" as "True":

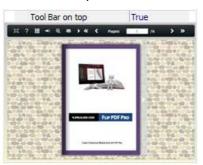

#### 5. Initial Show (set in Float/ Spread Template)

You can show Bookmark panel or Thumbnails panel on the flash page at the beginning, just select "Bookmark" or "Thumbnails" in this option:

For Example, select "Thumbnails": Initial Show Thumbnails

Then you will get flipbook shown with below initial interface:

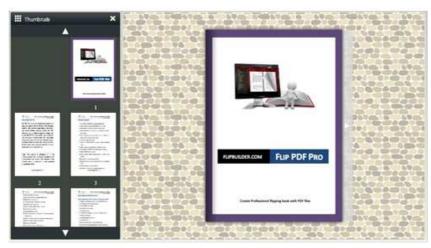

Copyright 2010 by FlashBookMaker.com - 20 -

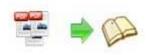

#### 6. Bookmark

| Design Setting Bookmark           |             | Advantages     |                                                 |
|-----------------------------------|-------------|----------------|-------------------------------------------------|
| EBookmark                         |             | About purchase |                                                 |
| Font color                        | 0x000000    | Cover products |                                                 |
| Background color                  | DOXD SEAFF  |                |                                                 |
| Background alpha                  | 1           |                | 100 100                                         |
| Always Show Bookmark              | True        |                |                                                 |
| Panle Position                    | Left        |                |                                                 |
| hou can setup bookmarks he        | ere<br>Page | 1              |                                                 |
| Overview                          | 1<br>3      |                | HIPPOILDECLOW FUP PDF PRO                       |
| About purchase     Other products | 5           |                | Counte Professional Papaing hours with PDF Time |
| Title: Other products             | 1           |                |                                                 |
| Bage: 6                           |             |                |                                                 |

In "Design Setting" panel (only in Classical Template, in other templates, the colors will be adjusted automatically based on your defined flash window color), you can set "Font color", "Background color", "Background alpha" (refers to the background opacity, value interval: 0~1, "0" stands for the background is totally transparent), "Always Show Bookmark->True/ False" and "Panel Position->Left/ Right".

In "Bookmark" panel, if you didn't check "Import bookmark" option in "Import PDF" interface, or you want to create new bookmarks for your flipbook, you can add bookmarks even sub-bookmarks here, click "Add" icons and then input "Title" and "Page".

When click the bookmark button it will popup the bookmark panel immediately, and click on those bookmarks, it will jump to the defined page automatically

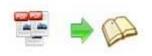

#### 7. Links

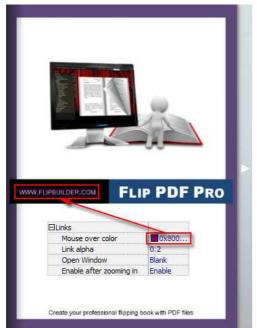

If you have check "Import links" option in "Import PDF" interface, or add links in "Edit Page" interface, then you can define settings here, choose "Mouse over color", "Link alpha" (refers to the link area opacity, value interval: 0~1, "0" stands for the area is totally transparent), and "Open Window->Blank/ Self". The links also can be clicked after zooming by setting "Enable after Zooming in->Enable".

#### 8. Language

Language English 🔻

You can set language for showing tools or tips in your created flipbook, and here is the specialized instruction page for setting the "Language Option".

#### 9. Security Settings

Security Settings Single Pass ...

If you want to protect your flash books with passwords, you can click "..." icon to enter into "Flash Security Config" interface:

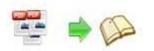

| Exclude From   | ord option means that users n<br>nt Pages option is to set a page | Constanting of the second |       |
|----------------|-------------------------------------------------------------------|---------------------------|-------|
| and the second | out inputting password.                                           |                           |       |
| Security Type  |                                                                   |                           |       |
| 50             | O No Security                                                     |                           |       |
|                | Single Password:                                                  | 123456                    | _     |
|                | a grige rossining.                                                |                           |       |
| Protect Page R | lange                                                             |                           |       |
|                | Al Pages                                                          |                           |       |
|                | Exclude Front Pages                                               | 0                         |       |
|                | a Boston ( Antonio Alto                                           |                           |       |
|                |                                                                   |                           |       |
|                |                                                                   |                           | Close |

Select "Security Type->Single Password", and input passwords into the box (there is no restriction on password format at present). You can also set "Protect Page Range" as "All Pages" or the latter pages after a defined page number. (Tips: The program utilize RC4 algorithm to protect eBook pages, the eBook content pages will show nothing without permission.)

#### 10. Font

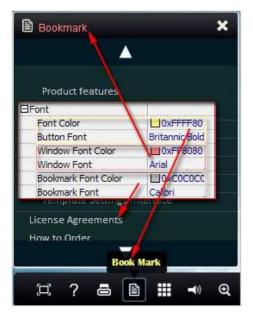

If you want to change fonts of toolbar buttons, flash windows even bookmarks, you can set font types and colors in Font Panel.

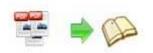

#### **11. Export Theme**

If you want to save the current template settings as your own style template for later uses, you can click "Export as Theme" button Export as Theme to storing all current template settings, include the background images, margin values, toolbar buttons and so on.

Then when you want to use later, just click "File->Import Themes", the theme will be added to the templates selecting interface.

### IV. Edit Pages

Now you can use Word to FlashBook Pro to edit imported pages directly, no matter you want to add link, video, sound or image file.

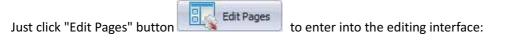

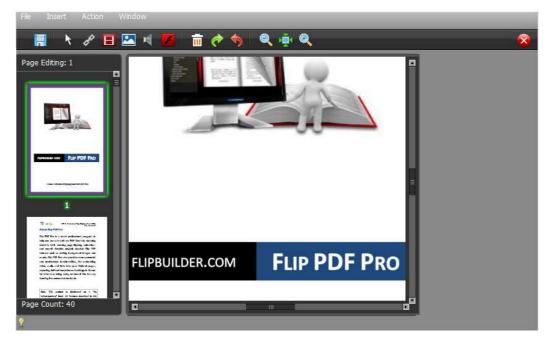

You can insert links, images, sound files and movies to the pages as you will.

#### 1. Add Link:

Click the icon and then draw a link box on the area you want to add link, then define properties in below panel:

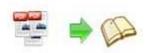

| Link Properties                   | ×                                                     |
|-----------------------------------|-------------------------------------------------------|
| Action Options                    | Action Options ×                                      |
| No action.                        | Please select an event that fires the related action. |
| Over Color: 📃 Over Alpha: 朔 🗄     | 🕒 Down 🜑 Up 🜑 Move                                    |
| Down Color: 📃 Down Alpha: 🧕 🗄     | Over Out                                              |
| Normal Color: 🔜 Normal Alpha: 👩 🚦 | Please select an action type.                         |
| X: 66 W: 467                      | Go to page 💿 Open a link 💮 Call Javascript function   |
| Y: 334 H: 104                     | URL: http://flipbuilder.com                           |
| <b>1. 1. 1. 1. 83 100 8</b>       | Link Target: Blank OK Cancel                          |

You can define the link action as "Go to page", or open an online webpage, or even "Call Javascript function" to carry out your wanted interactive functionalities via defining Javascript function yourself. For example, you can show a pop-up light box while readers clicking some image on page, or pop-up a questionnaire or other Web Form by clicking some text.

Just make sure the parameter you set in "Function" can be called in from HTML page.

#### Example:

Check "Call Javascript function" as action type, then input Function as "testLightBox("Hello, this is a test"):

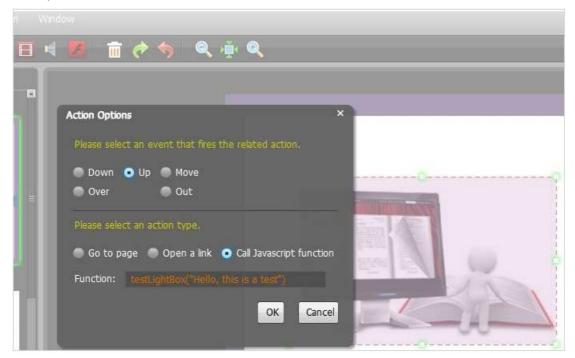

Copyright 2010 by FlashBookMaker.com - 25 -

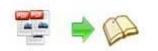

And then make sure the Javascript wrote into the index.html page as below image shows (the same as you set in "Link Function"):

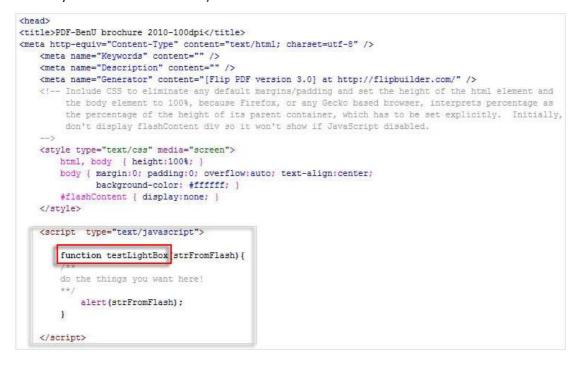

#### 2. Add Movie:

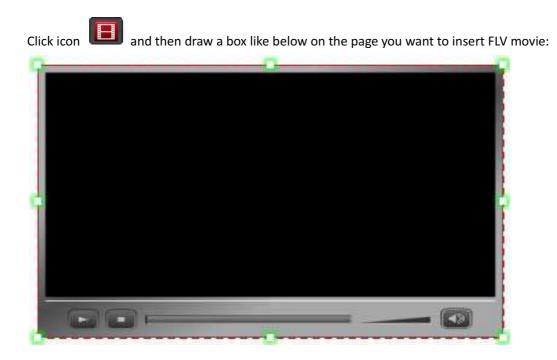

Then you can select and edit the movie in below panel:

Copyright 2010 by FlashBookMaker.com - 26 -

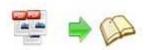

| Movie Properti<br>Select FLV |                                 |
|------------------------------|---------------------------------|
| Movie:files/pa               | ageConfig/20110315114244573.flv |
| Play Movie:                  | When page is viewed             |
| Stop Movie:                  | None                            |
| ) į                          | When page is viewed             |
| X: 118                       | When page is off viewed         |
| Y: 549                       | H: 226                          |
| • ب                          | 14 14 00 <u>100</u> 8           |

#### 3. Add Sound:

Click the icon to draw sound box and then select sound file, set other options:

| >                                | ant I                          |
|----------------------------------|--------------------------------|
| Sound Properties                 | 1                              |
| Sound:./files/pa                 | ageConfig/20110315115557897.mp |
| Play Sound:                      | None 🗸                         |
| Stop Sound:                      | When page is off viewed 👻      |
| X: 130<br>Y: 627                 | W: 375<br>H: 43                |
| <b>6</b> , <b>9</b> , <b>9</b> , | <b>1</b> 2 100 B               |

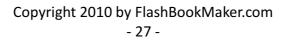

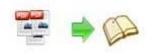

#### 4. Add Flash:

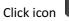

to insert SWF flash into your defined area of flipbook page:

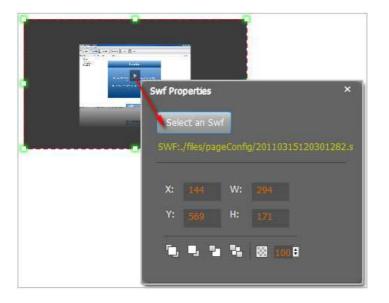

After adding links, flash, movie or sounds, you can click the icon to save the settings and back to the template setting interface.

# V. Language Options Interface

Click "Option->Flash Language", you will enter into the Language Settings interface as below shows:

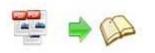

|                    | ed column below is the s<br>juage will be list in the fli | string that will be displayed<br>ash template settings | in the flash. |         |      |
|--------------------|-----------------------------------------------------------|--------------------------------------------------------|---------------|---------|------|
| nguage Name:       | Chinese 🔻                                                 | New Language                                           | Nelete        | Save as | Load |
| anguage Settings   |                                                           |                                                        |               |         |      |
| Label              | Labled                                                    |                                                        |               |         | Edit |
| First Button       | 第一页                                                       |                                                        |               |         |      |
| Next Page Button   |                                                           |                                                        |               | E       |      |
| Last Button        | 最后一页                                                      |                                                        |               |         |      |
| Previous Page But  | 277712-2-020-3                                            |                                                        |               |         |      |
| Download Button    | 下载                                                        |                                                        |               |         |      |
| Print Button       | \$TED                                                     |                                                        |               |         |      |
| Search Button      | 搜索                                                        |                                                        |               |         |      |
| Book Mark Button   | 目录                                                        |                                                        |               |         |      |
| Help Button        | 帮助                                                        |                                                        |               |         |      |
| Enable FullScreen  | Button 全屏                                                 |                                                        |               |         |      |
| Disable FullScreen | Button                                                    |                                                        |               |         |      |
| Sound On Button    | 打工素音                                                      |                                                        |               |         |      |
|                    |                                                           |                                                        |               |         |      |

#### Panel Description:

As the tips explaining, the "Labeled" column lists the buttons and instructions on Flash books in defined language, and the program provides you five different languages for you to use: English, Chinese Arabic, French and Greek.

| Language Name: | English           |
|----------------|-------------------|
|                | Arabic<br>Chinese |
|                | English           |
|                | French<br>Greek   |

You can also add other language for your own uses:

1. Click the button Mew Language and define name for the new language:

| French  |    |     |   |
|---------|----|-----|---|
| English | •  |     |   |
|         | 12 | 2.1 | 0 |
|         |    |     |   |

Click "OK" to save the new language in the list;

2. Choose the first label and click "Edit" icon, define new language text in "Labeled" box, then click "Save And Edit Next":

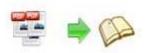

| Label                     | Labled       |                      | dt |
|---------------------------|--------------|----------------------|----|
| First Button              | First        |                      |    |
| Next Page Button          | Next Page    |                      |    |
| Last Button               | Last         | 👍 Edti Language Item | 6  |
| Previous Page Button      | Previous Pa  |                      |    |
| Download Button           | Download     | Edit Language String |    |
| Print Button              | Print        |                      |    |
| Search Button             | Search       | Label : First Button |    |
| Book Mark Button          | Book Mark    | <b>K</b>             |    |
| Help Button               | Help         | Labeled: Première    |    |
| Enable FullScreen Button  | Enable Fulls |                      |    |
| Disable FullScreen Button | Disable Full |                      |    |
| Sound On Button           | Sound On     |                      |    |
|                           |              |                      |    |
|                           |              |                      |    |

3. At last, you can get all Labels translated into your new language as the images shows:

| Label                     | Labled                                                |           |              |      |    |
|---------------------------|-------------------------------------------------------|-----------|--------------|------|----|
| First Button              | Première                                              |           |              |      |    |
| Next Page Button          | Page suivante                                         |           |              |      |    |
| Last Button               | Dernière                                              |           |              |      |    |
| Previous Page Button      | Page précédente                                       |           |              |      |    |
| Download Button           | Télécharger                                           |           |              |      |    |
| Print Button              | Imprimer                                              |           |              |      |    |
| Search Button             | Rechercher                                            |           |              |      |    |
| Book Mark Button          | Réservez Mark                                         |           |              |      |    |
| Help Button               | Aide                                                  |           |              |      |    |
| Enable FullScreen Button  | Activer FullScreen                                    |           |              |      |    |
| Disable FullScreen Button | Désactiver FullScreen                                 |           |              |      |    |
| Sound On Button           | Le Sound                                              |           |              |      |    |
|                           | w language file as XML o<br>ng before for current usi | 50100     | Save as      |      |    |
| After setting ter         | nplate and langua                                     | a click   | Apply Change | icon | to |
| apply the settings        |                                                       | ge, click |              | icon | 10 |
| upply the settings        | •                                                     |           |              |      |    |

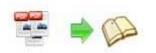

# VI. Output Interface

| 1. Add Flie       2. Style       3. Publish         Output type       Image: Construction of the construction of the const                                                                                     | Output type      I also Make Mobile Version Make output page-flipping eBook works on Pad, Phone and Android mobile devices   I dow to make created eBooks available for others online?       Path      Output Folder:    C: Users Administrator/Documents      I multiple: <b>Options</b> Options <b>Options Options Opt</b>                                                                                                    | Convert | Options Help                 |                     |                                                                                            |  |
|----------------------------------------------------------------------------------------------------|----------------------------------------------------------------------------------------------------|---------|------------------------------|---------------------|--------------------------------------------------------------------------------------------|--|
| Options     Options     O      | Image: State of the state of the state of the             |         |                              | 1.                  | Add Flie 2. Style 3. Publish                                                               |  |
| Also Make Mobile Version Make output page-flipping eBook works on Pad, Phone and Android mobile devices  How to make created eBooks available for others online?  Path Output Folder: C:\Users\Administrator\Documents Browse Options  HTML Title:  Bugn to CD Options  CD Writer 0:1:0,G: PLDS DVD-ROM DH-16D5S VD15  Disc title:                                                                                                    | Also Make Mobile Version Make output page-flipping eBook works on Pad, Phone and Android mobile devices                                                                                                    |         | Output type                  |                     |                                                                                            |  |
| How to make created eBooks available for others online?     Path   Output Folder:   C: Users \Administrator \Documents   Browse     Options     HTML Title:   Bugn to CD   Options     CD Writer   0:1:0,G; PLDS   DVD-ROM DH-16DSS VD 15     Image: Discretive:                                                                                                    | Path     Output Folder:     C: Users \Administrator \Documents     Browse        Options     HTML Title:     Bugn to CD        Options     CD Writer     0:10,G: PLDS   DVD-ROM DH-16DSS VD 15     Disc title:     Disc title:     Make it automatically play the flipbook in CD                                                                                                    |         |                              | 🧇 💿 *. <u>h</u> tm  | I 🦉 ○*.zp 🖓 ○*.exe 😰 ○*.app                                                                |  |
| Path Output Folder: C:\Users\Administrator\Documents @rowse Open File Name: index .html Options HTML Inte: Bugn to CD Options CD Writer 0:1:0,G; PLDS DVD-ROM DH-16D5S VD15 Disc tritle:                                                                                                    | Path         Output Folder:       C: Users \Administrator \Documents       @pen         File bane:       index       .html         Options       .html       .html         Bugn to CD       Options                                                                                                    |         |                              | Also Make Mobi      | e Version Make output page-flipping eBook works on iPad, iPhone and Android mobile devices |  |
| Output Folder: C: Users \Administrator \Documents @rowse Open<br>File Name: index .html  Options  HTML Itite: Advanced  Bugn to CD  Options  CD Writer 0:1:0,G: PLDS DVD-ROM DH-16D5S VD15  Disc title:                                                                                                    | Output Folder: C: Users \Administrator\Documents   File tigame: index   .html   Options  Options  Options  Options  Output (0:1:0,G: PLDS DVD-ROM DH-16DSS VD 15  Disc title: Disc title: D                                                                                    |         |                              | Bow to make         | created eBooks available for others online?                                                |  |
| File Name:     index     .html       Options       HTML Ifte:       Bugn to CD       Options       CD Writer     0:1:0,G; PLDS       DVD-ROM DH-16DSS VD15       Josc trile:                                                                                                    | File Name: index     File Name: index     Options     Bugn to CD     Options     CD Writer     0:1:0,G: PLDS   DVD-ROM DH-16DSS VD 15   Disc title:     Disc title:     Make it automatically play the flipbook in CD                                                                                                    |         | Path                         |                     |                                                                                            |  |
| Options HTML Itite:  Bugn to CD Options CD Writer 0:1:0,G; PLDS DVD-ROM DH-16D5S VD15  Disc title:                                                                                                    | Options HTML Jitle:  Bugn to CD Options  CD Writer  Disc title:  Disc title:  Disc title:  Disc title:  Disc title:  Disc title:  Disc title:  Disc title: Disc title: Disc ti |         |                              | Output Folder:      | C: \Users \Administrator \Documents Qpen                                                   |  |
| HTML IItite:   Bugn to CD  Options  CD Writer  Disc title:  Disc title:  Disc title:  Disc title:  Disc title:  Disc title:  Disc title:  Disc title:  Disc title:  Disc title:  Disc title: Disc title: Disc titl | HTML Title:                                                                                                    |         |                              | File <u>N</u> ame:  | index .html                                                                                |  |
| Burn to CD Options CD Writer 0:1:0,G; PLDS DVD-ROM DH-16DSS VD 15  Disc title:                                                                                                    | Burn to CD Options CD Writer 0:1:0,G: PLDS DVD-ROM DH-16D5S VD 15  Disc title:  Make it automatically play the flipbook in CD                                                                                                    |         | Options                      |                     |                                                                                            |  |
| Options           CD Writer         0:1:0,G: PLDS         DVD-ROM DH-16DSS VD 15 <ul> <li>Disc title:</li> </ul>                                                                                                    | Options CD Writer D: 1:0,G: PLDS DVD-ROM DH-16D5S VD 15 Disc title: Make it automatically play the flipbook in CD                                                                                                    |         |                              | HTML Title:         | Advanced                                                                                   |  |
| CD Writer 0:1:0,G: PLDS DVD-ROM DH-16DSS VD 15                                                                                                    | CD Writer 0:1:0,G: PLDS DVD-ROM DH-16D55 VD 15  Disc title:  Make it automatically play the flipbook in CD                                                                                                    |         | and the second second second |                     |                                                                                            |  |
| Disc title:                                                                                                    | Disc title:                                                                                                    |         | Options                      |                     |                                                                                            |  |
|                                                                                                    | Make it automatically play the flipbook in CD                                                                                                    |         |                              | CD Writer           | 0:1:0,G: PLDS DVD-ROM DH-16D5S VD15                                                        |  |
| Make it automatically play the flipbook in CD                                                                                                    |                                                                                                    |         |                              | <u>D</u> isc title: |                                                                                            |  |
|                                                                                                    |                                                                                                    |         |                              | Make it au          | omatically play the flipbook in CD                                                         |  |
|                                                                                                    |                                                                                                    |         |                              | Disc title:         |                                                                                            |  |
| Convert                                                                                                    |                                                                                                    |         |                              |                     |                                                                                            |  |

#### Output types:

#### 1. HTML

Ontion

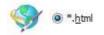

This output type is for uploading created page-flipping ebook onto websites:

You can define HTML Title and other properties by clicking "Advanced" button:

| Tarana shekara ya georg | kanasana ili | Contract the second second second |
|-------------------------|--------------|-----------------------------------|
| HTML Title:             | demo         | Advanced                          |

Set Keywords, Description or even Script in the below interface:

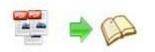

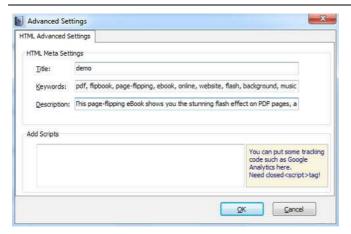

#### 2. ZIP

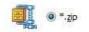

This output type is for compressing the created files into an integral ZIP package which can be sending out as attachment directly. You can also define HTML Advanced Settings by

Advanced clicking "Advanced" icon:

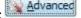

Your recipients just need to uncompress the ZIP file and then they can view the HTML flipbook instantly:

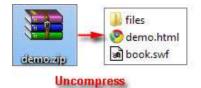

#### **3. EXE**

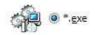

This type is for outputting flipbook as a single executive file, easy storing and easy viewing:

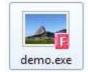

You can also define Icon and Opening Window Size in Advanced Settings:

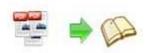

| e Advanced Settings |                         |  |
|---------------------|-------------------------|--|
| Exe Window Info     |                         |  |
| Caption: demo       |                         |  |
| Icon: 🗾 🛄           | Default                 |  |
| Window Size Option  |                         |  |
| Maximized           | Custom Size Widtha 1000 |  |
| Eull Screen         | Height: 750             |  |
|                     | <b>*</b>                |  |

You can even burn the output flipbook to CD:

| 10:1:0.G: PLDS   |                       |
|------------------|-----------------------|
| Constant and     | DVD-ROM DH-16D5S VD15 |
| Ê                |                       |
| Page-Flipping et | Book                  |
|                  | Page-Flipping et      |

After choosing output type, then check the option "Burn to CD", set "CD Writer", define

"Disc title", at last click **Convert** button to output flipbook in your defined type.

# **License Agreements**

All copyrights to Word to FlashBook Pro (the Software) are exclusively owned by FlashBookMaker.com. For more information, visit our website at <a href="http://www.FlashBookMaker.com">www.FlashBookMaker.com</a> .

Anyone may use this software but all the page-flipping eBooks generated will automatically have a demo watermark on the first page of them. To remove the limitation you must register.

Once registered, the user is granted a non-exclusive license to use the Software on one computer (i.e. a single CPU) at a time. The registered Software may not be rented or leased, but may be permanently transferred, if the person receiving it agrees to terms of this license.

The Software unregistered (trial) version may be freely distributed, provided the distribution package is not modified. No person or company may charge a fee for the distribution of the Software without written permission from the copyright holder.

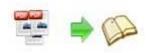

THE SOFTWARE IS DISTRIBUTED "AS IS". NO WARRANTY OF ANY KIND IS EXPRESSED OR IMPLIED. YOU USE AT YOUR OWN RISK. THE AUTHOR WILL NOT BE LIABLE FOR DATA LOSS, DAMAGES, LOSS OF PROFITS OR ANY OTHER KIND OF LOSS WHILE USING OR MISUSING THIS SOFTWARE.

You may not use, copy, emulate, clone, rent, lease, sell, modify, decompile, disassemble, otherwise reverse engineer, or transfer the licensed Software, or any subset of the licensed Software, except as provided for in this agreement. Any such unauthorized use shall result in immediate and automatic termination of this license and may result in criminal and/or civil prosecution.

All rights not expressly granted here are reserved by A-PDF Solution.

Installing and using the Software signifies acceptance of these terms and conditions of the license.

If you do not agree with the terms of this license you must remove the Software files from your storage devices and cease to use the product.

# How to Order

Order Online (<u>http://www.FlashBookMaker.com/flippingbook-maker-pro\index.html</u>) or Order Toll Free 1-877-353-7297 (When you order toll free just give the operator the product number of the product you would like).

#### How to purchase online?

- 1. Select a license type above, and click [Buy Now]
- 2. Select the currency that you want to use. (You can also continue shopping)
- 3. Fill billing information and select a payment method. (Your information is safe with us)
- 4. Check the information you filled previously and click "Place Secure Order"

Other Order Ways—With Phone/Mail/Fax/Check:

Copyright 2010 by FlashBookMaker.com - 34 -

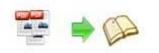

If you are not comfortable ordering online witha credit card, you are welcome to choose an offline order option in the payment section of the order process. We accept mail, fax, wire, and PO (if applicable) ordering options in addition to ordering online. We also provide phone orders through our 24x7 order desk at 1-877-353-7297, or (952) 646-5331 for International Callers.

Please note that all of the offline ordering options do have additional fees for processing. To place an order by mail, fax, wire, and PO (when applicable), use the online form and then choose one of these payment options found in the Payment Method section of the form. Once submitted online, the appropriate information will be provided to you in your web browser to send your payment to us offline.

#### 100% unconditional 30 Day Money Back Guarantee

Want to custom the program or have other questions about purchase? Contact us at <a href="mailto:support@FlashBookMaker.com">support@FlashBookMaker.com</a>.

# Support

You can easily search or browse our frequently asked questions, and learn tutorials about products, and get your registration code back. If you are not satisfy with the solutions provided, please contact support team for help.

## **1. Frequently Asked Questions**

You can find answers to questions about technique issues here: <u>http://www.</u> FlashBookMaker.com/

## 2. Learn tutorial about Word to FlashBook Pro

We publish a video tutorial which shows you the easy procedure of dealing with Word to FlashBook Pro, you can view this video to quickly handle the stunning tool: <u>http://www.FlashBookMaker.com/flippingbook-maker-pro/flippingbook-creator-pro.swf</u>

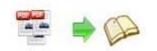

## 3. Get lost license code

Click here to look up the order » (<u>http://www.regnow.com/cs/orderStatus</u>) You can pull up a copy of your order by entering your email address. After you find your order, you may view its status, view details of your order (including the license key), and obtain the invoice.

## 4. Contact Us

If you have other questions or requirements, contact us directly through our support Email: <a href="mailto:support@FlashBookMaker.com">support@FlashBookMaker.com</a>, we will respond you ASAP.

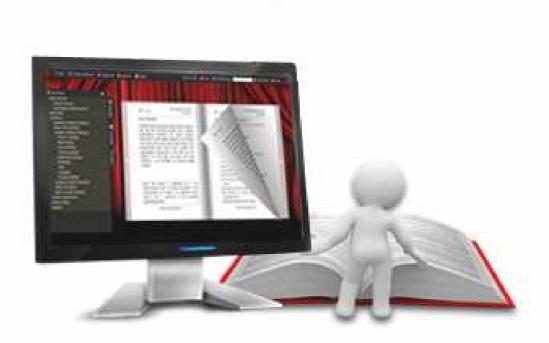

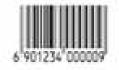